## **QGIS Application - Bug report #18501 QGIS 3 Processing/Modeller generates invalid pathes for temporary outputs**

*2018-03-21 10:01 AM - Andreas Rabe*

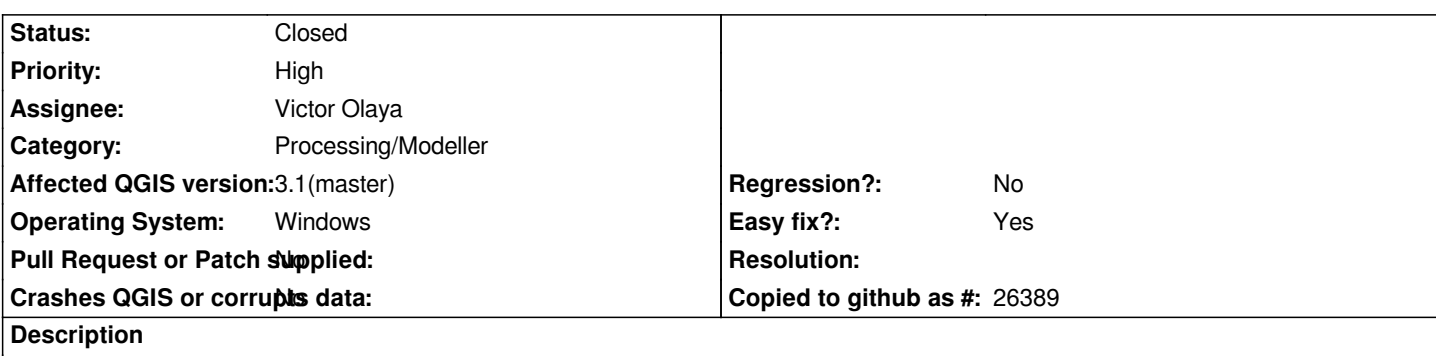

*When using the default temporary output filename for an output map layer or an output file (i.e. "[Save to temporary file]") the generated path includes ":" characters, which is not valid for Windows systems. E.g.*

*'C:/Users/janzandr/AppData/Local/Temp/processing\_89e228ee564d43abb20c34f42030b6d4/4c8c4979b2a84b8a8787c0750439ad0a/ gis:createconstantrasterlayer\_1:outraster.tif'*

## **History**

## **#1 - 2018-03-21 10:33 AM - Nyall Dawson**

*- Status changed from Open to Closed*

*Already fixed in master/3.0 branch*